DEMO: Project Manager Plus for QB Documentor > Tables > Contacts

### **Contacts**

**Formula Fields** None Exist

## **Document Library**

**Formula Fields** None Exist

### **Issues**

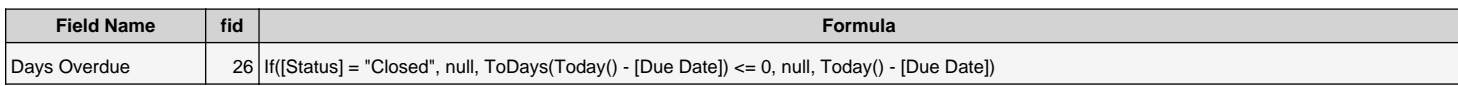

# **Projects**

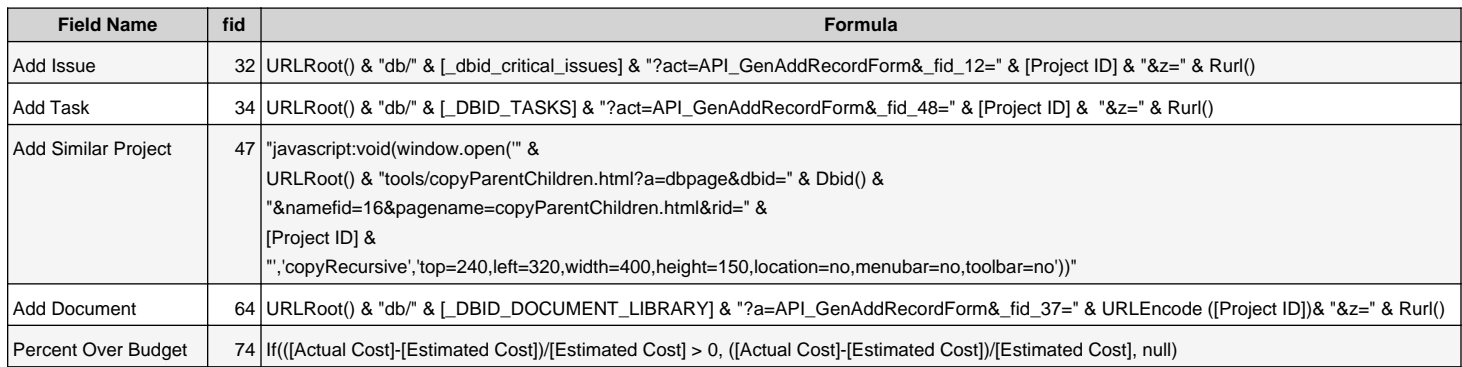

DEMO: Project Manager Plus for QB Documentor > Tables > Resources

#### **Resources**

**Formula Fields** None Exist

## **Tasks**

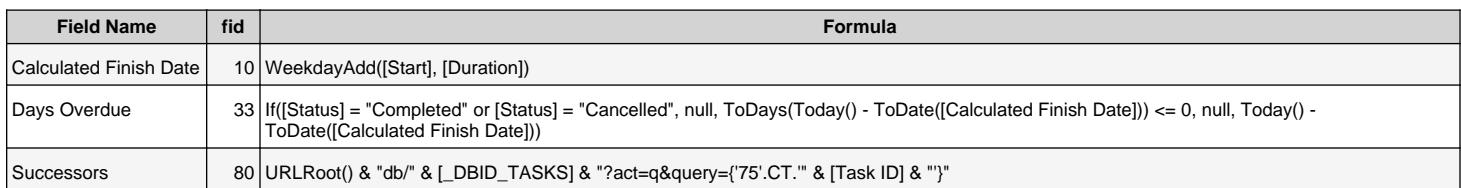

## **Time Cards**

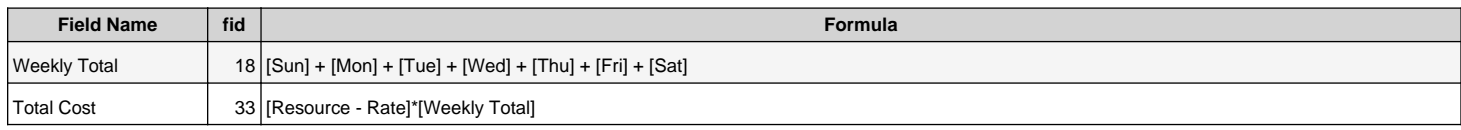